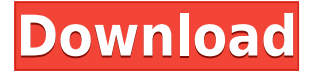

#### **Tag Snag Crack + Incl Product Key Latest**

Tag Snag Crack is a Chrome extension that allows you to extract tags from videos in a list or a single clip. Tags: YouTube, video, tags, extract, article Chrome Extension, YouTube, Chrome, extract, article, single video, list Last updated: May 29, 2016 taggrabber allows you to quickly find video tags by creating a collection of search keywords. How it works Tag Grabber's smart algorithm finds videos by keywords in the title, description or tags, and returns a list of top videos to you. Tag Grabber's AI is constantly getting smarter and updating the list of search keywords based on what's trending on YouTube. Download the Chrome Extension The most important things to consider when uploading YouTube videos Making sure that the length is between 1 and 10 minutes, depending on your brand and the type of videos you upload. No less, no more. Going over the autoplay settings to enable a custom frequency. To get to the best tags, you need to use the best tags possible. If you haven't decided which ones, there is a free Chrome extension that will help you choose the most profitable. Whether to use private or public YouTube accounts. If you've uploaded videos to private accounts, then the autoplay should be disabled. For the public ones, however, you can get around this by using an extension that automatically allows playback without time limits.

The type of content is very important. While original content is welcomed, you should know that you will not get as many views as your other videos, if the subject is not related to yours. Original content means videos about trending topics, fashion, DIYs, recipes, travel,… Choosing a suitable time for uploading your videos. The earlier you upload them, the more traffic and views they will get, but the best time depends on the type of video and brand. What type of music is the best for your video? Are you using any special effects? Know what the viewers expect from your videos. What's the best type of video to use? How to upload YouTube videos For people who have a YouTube channel, there are several ways to get viewers. The most popular are listed below: Create your own video and upload it to the channel. If you want more views, then consider editing the description and tags. Uploading videos

#### **Tag Snag Full Version**

Keyboard macro software that will easily allow you to automate any keyboard actions, including opening programs and websites. BaconGrabber Description: ... BeFo-rgDescription: A tool that helps you find your passwords on the clipboard using the same technique employed by a password manager. BabliDescription: A fancy notepad that helps you keep your ideas organized. It has a graphical interface, as well as command line. BuddyDescription: The Buddy icon is used as a bookmark, and also manages your favorite websites and contacts. Camera.org Description: A hub for all the stuff that you have to do with your digital camera. Organize and keep an eye on it. Crazy Egg Description: A web analysis tool that helps you track your visitor's actions on your website. Dinosaur Describer Description: A website creator that makes it

easier to discover the most popular articles on the Internet. Emoji Info Description: Search your favorite Emojis with this app. Firefox Color Chooser Description: Use Firefox's web-browser to pick any color you want and the extension will help you find it in any web page. FlightDiscription: A program that enables you to browse the sky from the comfort of your computer. FixateDescription: A screen capture tool that helps you record your desktop, and also allows you to add actions to the screen recordings. Font Describer Description: A useful tool for looking up all the information on the font you are using. GreatFirefox Description: The Firefox add-on to increase web browsing privacy. Give me my URL Description: A link-shortener that allows you to shorten links and addresses with ease. Giphy Description: You can use this tool to search for any video or gif you want. Google Keep Description: This is a program that helps you keep your ideas organized. GreaseMonkey Description: A tool that allows you to customize any website using the code available on the Mozilla site. HexChat Description: A cross-platform instant messaging application that supports voice, video and text. Humdinger Description: A web-based RSS reader and feed reader. Hyper Key Description: A keyboard with many features, especially for Mac users. Keyboards for beginners Description: A great resource for all the information you need on keyboards. Kuma Keyboard Description: 2edc1e01e8

Get video tags from YouTube. Description TAGS can increase the viewership of your videos. But you have to know which ones to use. That's why we made TAGS snagging easy. You will be able to extract the list of tags from a single video or from multiple videos from your channel. This is important to create videos that capture the right attention. So, get it now and let us know how it works. Description TAGS can increase the viewership of your videos. But you have to know which ones to use. That's why we made TAGS snagging easy. You will be able to extract the list of tags from a single video or from multiple videos from your channel. This is important to create videos that capture the right attention. So, get it now and let us know how it works. Integrated in YouTube Gaming Description Save time. Snag the tags in seconds. Description Save time. Snag the tags in seconds. Description This extension saves your most used tags. Description This extension saves your most used tags. Description Snagging your tags in seconds Description Snagging your tags in seconds Description Tag Snag is now integrated in YouTube Gaming. Description Tag Snag is now integrated in YouTube Gaming. Description Tag Snag is now integrated in YouTube Gaming. Description Tag Snag is now integrated in YouTube Gaming. Description Tag Snag is now integrated in YouTube Gaming. Description Tag Snag is now integrated in YouTube Gaming. Description Tag Snag is now integrated in YouTube Gaming. Description Tag Snag is now integrated in YouTube Gaming. Description Tag Snag is now integrated in YouTube Gaming. Description Tag Snag is now integrated in YouTube Gaming. Description Tag Snag is now integrated in YouTube Gaming. Description Tag Snag is now integrated in YouTube Gaming. Description Tag Snag is now integrated in YouTube Gaming. Description Tag Snag is now integrated in YouTube Gaming. Description Tag Snag is now

# integrated in YouTube Gaming. Description Tag Snag is now integrated in YouTube Gaming. Description Tag Snag is now integrated

<https://joyme.io/mesnesferzu> <https://techplanet.today/post/postal-3-crack-keygen-download-mac-patched> <https://techplanet.today/post/utada-hikaru-single-collection-vol2-2014-hi-res-960khz24bitflac-13-free> <https://joyme.io/tiamankadgi> <https://reallygoodemails.com/ryovippistna> <https://techplanet.today/post/hd-online-player-dilwale-movie-3gp-upd-free-download> <https://techplanet.today/post/ax5450-1gbk3sh-driver-patched-download> <https://techplanet.today/post/lalita-ke-aansoo-pdf-download-new> <https://tealfeed.com/principles-distributed-database-systems-solution-manual-pgejz>

### **What's New In?**

Tag Snag is a really nifty Chrome extension that allows you to get a list of tags from a given video in a matter of seconds. Video description is the most important part of an influencer video, and it should help to tell people what the video is about and what are the main highlights of the video. How to write a good video description? You should use specific words in the right order to avoid confusing your viewers. In this case, using phrases or describing the action in the video will help you write a good description. There are a few tools for finding an ideal video description to be used on YouTube. Most of these tools are limited in their features and don't allow editing, but their feature sets might help you as an influencer to write a good description. In this article, we'll take a look at some of the best free tools for video description. The list will be divided into four categories: Tools with limited features. Tools with text-editing features. Tools for generating description. Automatic tools. Free Video Description

Tools Free Youtube Video Description Tools Here are the tools you should take a look at. They are divided into three categories: Limited tools To be more precise, these tools are limited to one or a few tags. They do have some sort of auto-tagging features, but they can't suggest any tags for you. Tiny Video Info This is one of the most popular tools on our list. It's a free tool which allows you to auto-tag your videos. The Tiny Video Info's tag suggestions are just a small part of their tool, but the most useful feature is the ability to auto-generate a good description. In case you can't be bothered writing a description on your own, this tool should be a good alternative. Basic Video Description Another tool that claims to have "good" auto-description, Basic Video Description also provides you with a tag suggestion window where you can write a tag for your video. It's a free tool that has some sort of autotagging features. Tiny Video Info free Tiny Video Info Free is a free tool that allows you to auto-tag your videos. The description feature is not included, but you can add one using the search bar at the top. There is no option to auto-generate a good description. Basic Video Description Basic Video Description is a free tool for generating a video description for YouTube. The auto-tagging feature allows you to get some auto-generated suggestions. Free Video Description Generator As the name suggests, this tool lets you create a description for your YouTube videos. It has a pretty simple interface, but it's a free tool that

XBOX ONE: Multi-platform compatible Mac OS X 10.11 or later Minimum 1 GHz Dual-Core CPU 2 GB RAM Windows PC: Minimum 1024x768 display PLEASE NOTE: TES4@HOME will be available for download on Steam in early 2019. We expect the final version to be available later this year. System requirements for when TES4@HOME becomes available on Steam can be found here

# Related links:

<https://serep.kg/wp-content/uploads/2022/12/pazkal.pdf>

<https://pieseutilajeagricole.com/wp-content/uploads/2022/12/fausper.pdf>

<https://www.squeezemodels.com/wp-content/uploads/GMail-Cleaner.pdf>

<https://telephonesett.com/wp-content/uploads/2022/12/letcarr.pdf>

<https://reckruit.com/wp-content/uploads/2022/12/AcquireNotes.pdf>

<https://skilled-space.sfo2.digitaloceanspaces.com/2022/12/leofpano.pdf>

[https://uglybear90.com/wp-content/uploads/2022/12/Together\\_Free\\_Download\\_X64\\_Updated\\_2022.p](https://uglybear90.com/wp-content/uploads/2022/12/Together_Free_Download_X64_Updated_2022.pdf) [df](https://uglybear90.com/wp-content/uploads/2022/12/Together_Free_Download_X64_Updated_2022.pdf)

<http://indiebonusstage.com/segmento-3d-desktop-toy-crack-download-latest/>

[http://www.vecchiosaggio.it/wp-content/uploads/2022/12/AVI-File-Viewer-Free-Download-3264bit-La](http://www.vecchiosaggio.it/wp-content/uploads/2022/12/AVI-File-Viewer-Free-Download-3264bit-Latest.pdf) [test.pdf](http://www.vecchiosaggio.it/wp-content/uploads/2022/12/AVI-File-Viewer-Free-Download-3264bit-Latest.pdf)

<https://amedirectory.com/wp-content/uploads/2022/12/PlaceMint.pdf>